## **NOC - General Information**

This section describes various aspects which should be taken into consideration when the Natural Optimizer Compiler is installed at your site. The information provided in this documentation helps you to make full use of the benefits offered by the Natural Optimizer Compiler.

This chapter covers the following topics:

- Natural Nucleus Optimization
- Natural Optimizer Compiler

## **Natural Nucleus Optimization**

The Natural nucleus optimizes simple arithmetic, assignment, and comparison statements by translating parts of them into machine code. All programs are optimized automatically in this way.

The following graphic illustrates how the Natural Optimizer Compiler generates machine code when a Natural programming object is compiled or executed:

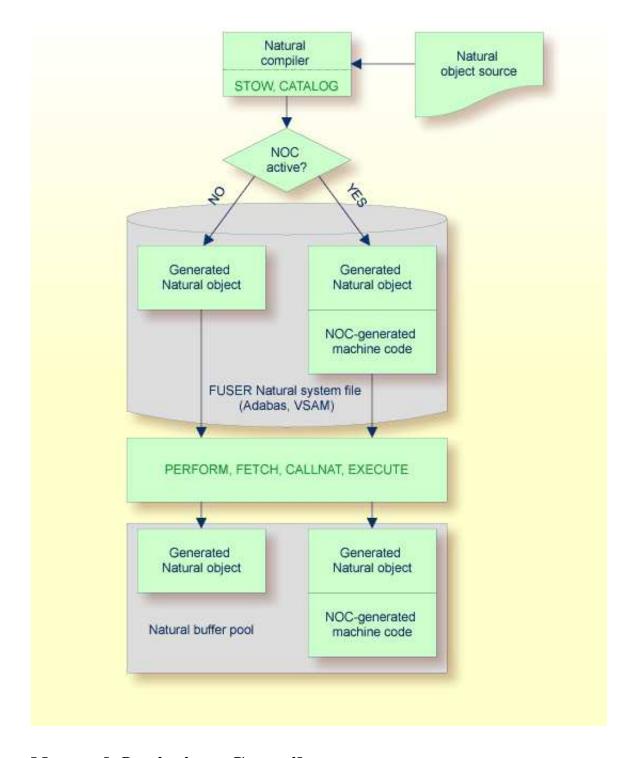

## **Natural Optimizer Compiler**

The Natural Optimizer Compiler goes one step further than standard optimization. It compiles not only simple statements to machine code, but also complex statements and statement sequences.

The compiled code is further optimized as far as array range operations, field concatenation, and optimum base register assignment are concerned.

All statements (including arithmetic operations) optimized with NOC provide the same results as the same statements generated by standard Natural.

To activate the Natural Optimizer Compiler (see the relevant section), use the macro NTOPT in the Natural parameter module, the dynamic profile parameter OPT, the system command NOCOPT, or the OPTIONS statement.

All programs that are cataloged (STOW or CATALOG system command) with the Natural Optimizer Compiler activated are compiled to machine code. This will also result in the object code size of the programs being larger than usual, depending on how much of the program can be optimized.

A program executed with the RUN system command is compiled to machine code if the Natural Optimizer Compiler is activated with the system command NOCOPT, the macro NTOPT or the OPTIONS statement for all or part of the program.

To see if a program is suitable for compilation with the Natural Optimizer Compiler, use the NOCSTAT command as described in the relevant section.

## Note:

The dynamic recatalog feature (profile parameter RECAT set to ON) cannot be used with programs compiled to machine code.

To execute programs that have been compiled with the Natural Optimizer Compiler, it is not necessary that the Natural Optimizer Compiler is installed.